## **A Info**base Quick Tips to Schedule Regular Usage Reports

## Receive Regular Usage Reports for Infobase Resources

In your Infobase Admin portal, you can schedule monthly, quarterly, or annual usage reports via email by using the Alerts feature. You can receive alerts for all products at once or just for individual products.

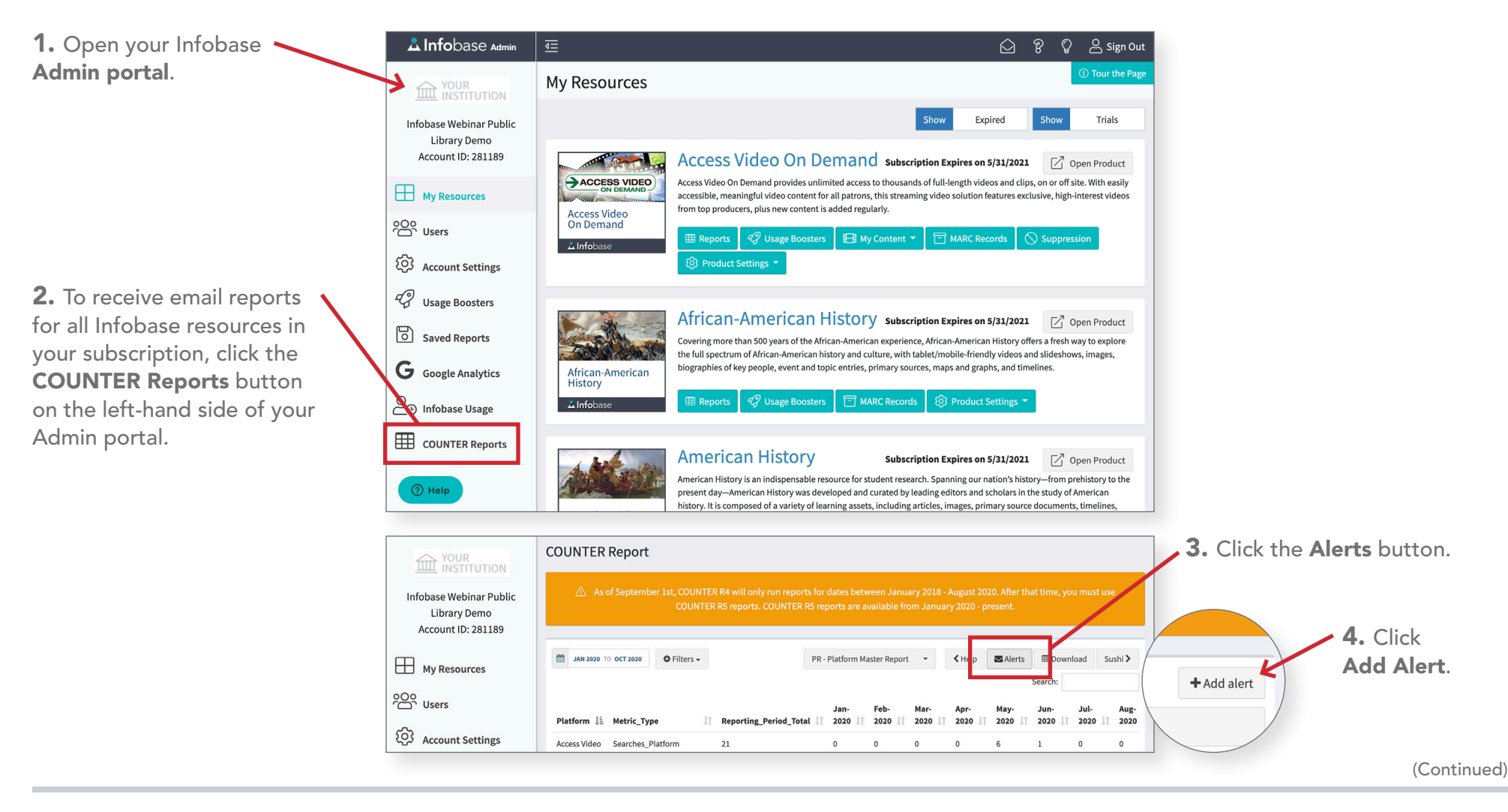

# **A Info**base Quick Tips to Schedule Regular Usage Reports

## Receive Regular Usage Reports for Infobase Resources

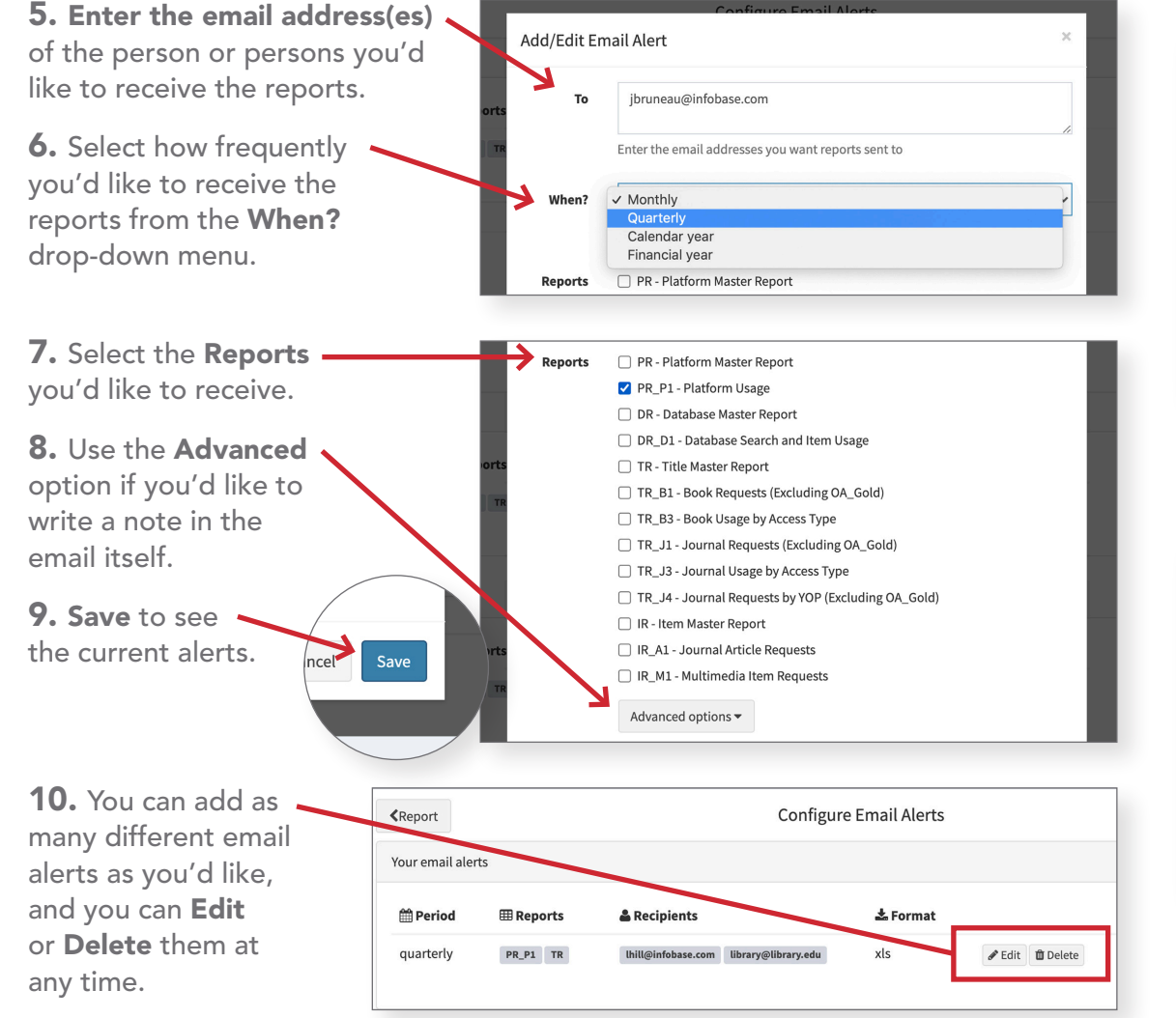

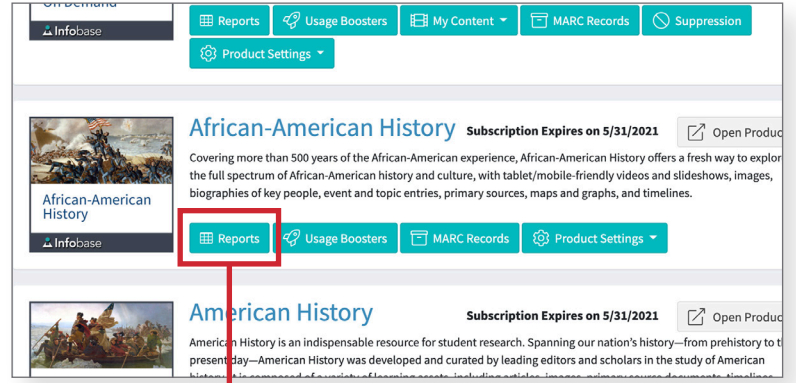

11. To schedule alerts for a single product, select the Reports button under the product description.

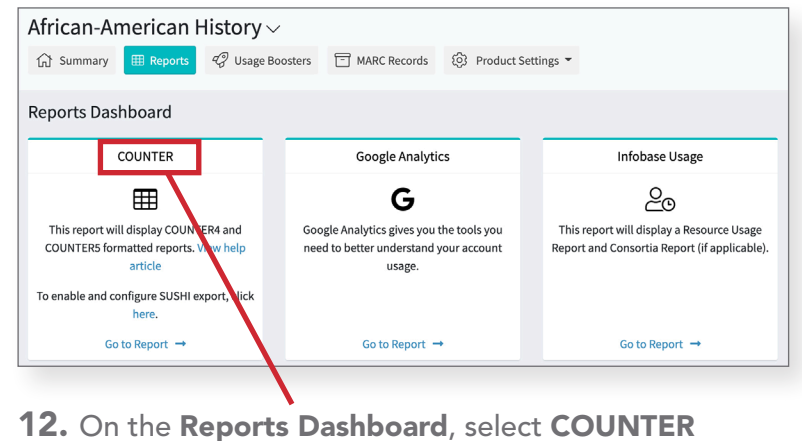

and then Alerts to add an alert.

#### Receive Regular Usage Reports for Infobase Resources

To contact Infobase Tech Support, go to the searchable [Support Center](http://support.infobase.com/index.php?/Default) via the "Help" link in your Infobase resources, call (800) 322-8755, or email Support@Infobase.com.